#### Inheritance

#### Notes Chapter 6

## Inheritance

 you know a lot about an object by knowing its class **for example what is a Komondor?** 

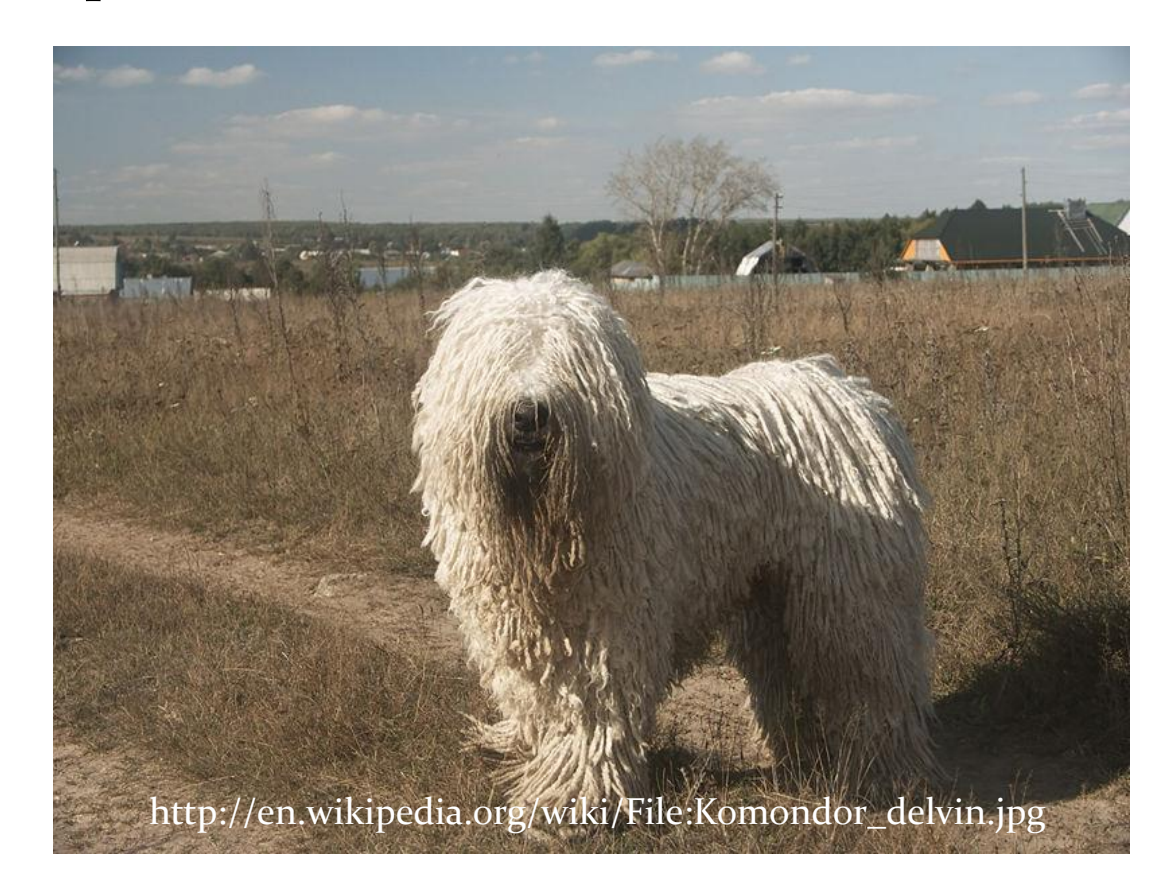

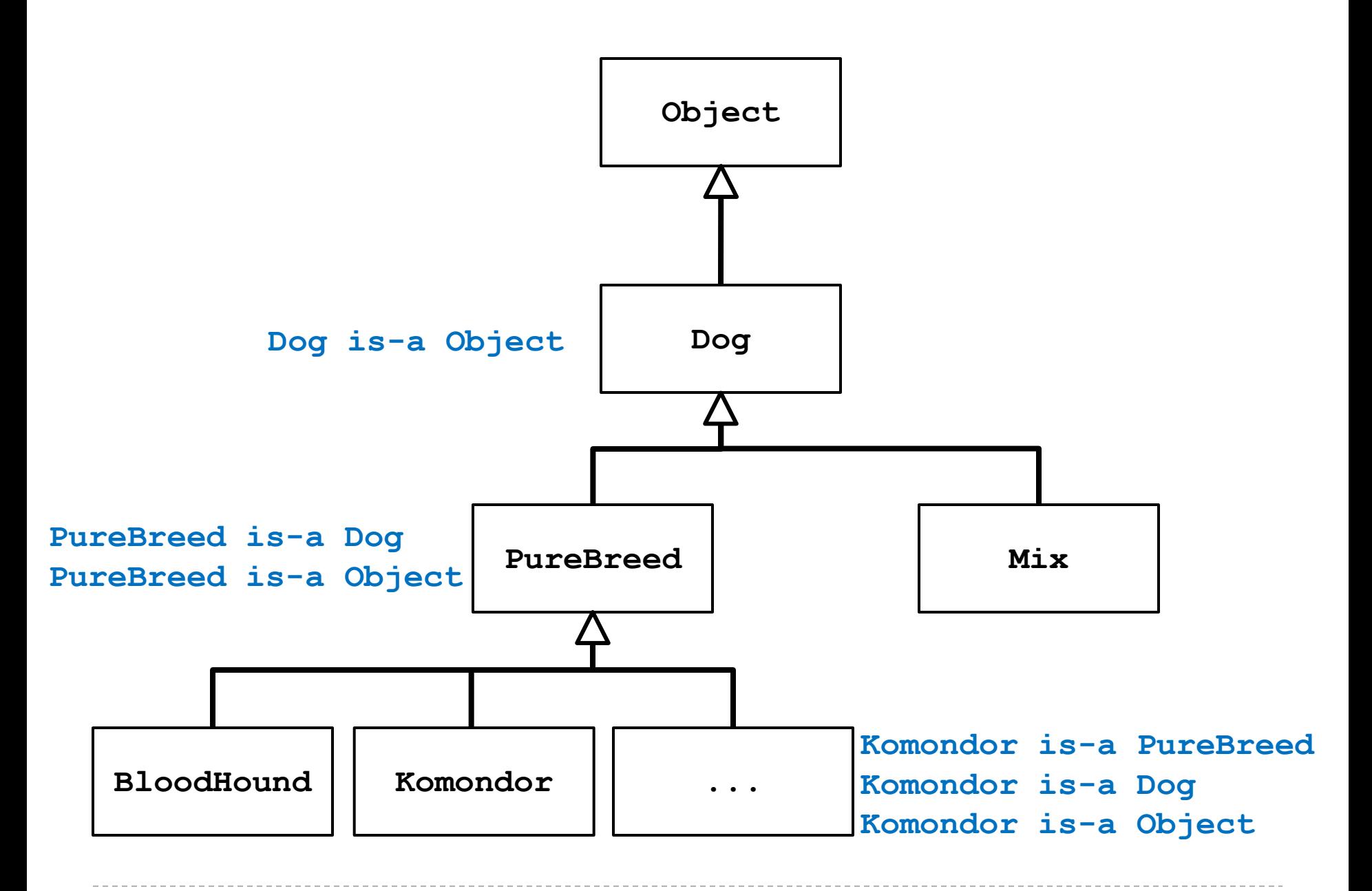

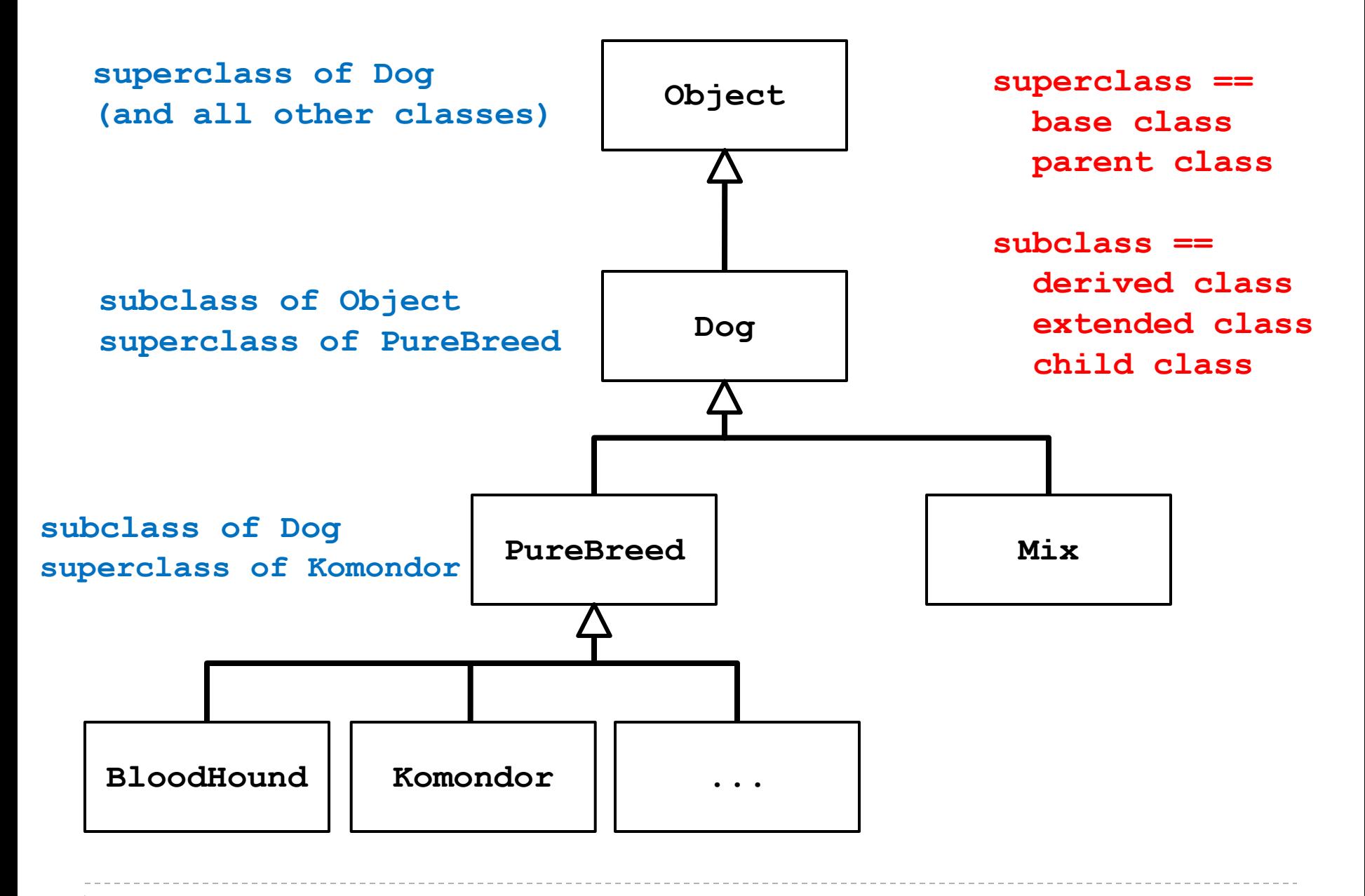

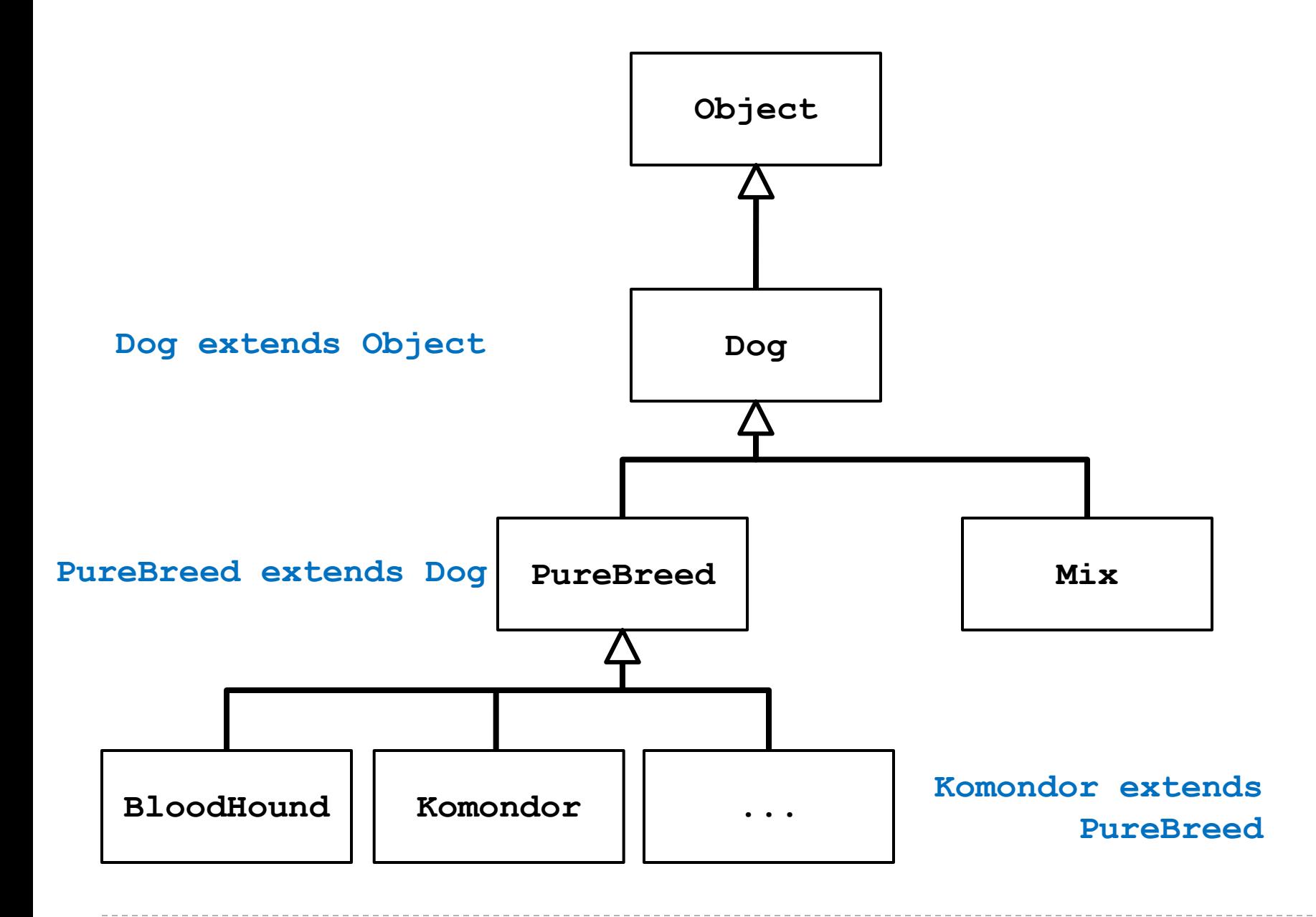

# Some Definitions

- we say that a subclass is derived from its superclass
- with the exception of **Object**, every class in Java has one and only one superclass
	- Java only supports *single inheritance*
- a class **X** can be derived from a class that is derived from a class, and so on, all the way back to **Object**
	- **X** is said to be descended from all of the classes in the inheritance chain going back to **Object**
	- all of the classes **X** is derived from are called ancestors of **X**

# Why Inheritance?

- a subclass inherits all of the non-private members (attributes and methods *but not constructors*) from its superclass
	- $\triangleright$  if there is an existing class that provides some of the functionality you need you can derive a new class from the existing class
	- the new class has direct access to the **public** and **protected** attributes and methods without having to redeclare or re-implement them
	- $\triangleright$  the new class can introduce new fields and methods
	- $\triangleright$  the new class can re-define (override) its superclass methods

## Is-A

- $\triangleright$  inheritance models the is-a relationship between classes
- from a Java point of view, is-a means you can use a derived class instance in place of an ancestor class instance

```
public someMethod(Dog dog)
{ // does something with dog }
// client code of someMethod
Komondor shaggy = new Komondor();
someMethod( shaggy );
Mix mutt = new Mix ();
someMethod( mutt );
```
# Is-A Pitfalls

- is-a has nothing to do with the real world
- $\triangleright$  is-a has everything to do with how the implementer has modelled the inheritance hierarchy
- $\triangleright$  the classic example:
	- **Circle** is-a **Ellipse**?

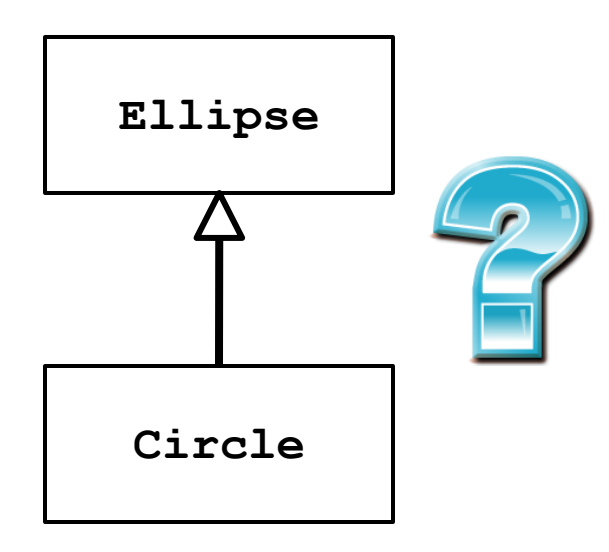

# **Circle** is-a **Ellipse**?

- if **Ellipse** can do something that **Circle** cannot, then **Circle** is-a **Ellipse** is false
	- remember: is-a means you can substitute a derived class instance for one of its ancestor instances
		- if **Circle** cannot do something that **Ellipse** can do then you cannot (safely) substitute a **Circle** instance for an **Ellipse** instance

```
// method in Ellipse
```
**/\***

- **\* Change the width and height of the ellipse.**
- **\* @param width The desired width.**
- **\* @param height The desired height.**

```
* @pre. width > 0 && height > 0
```
**\*/**

**public void setSize(double width, double height) {**

```
 this.width = width;
 this.height = height;
```
**}**

- there is no good way for **Circle** to support **setSize** (assuming that the attributes **width** and **height** are always the same for a **Circle**) because clients expect **setSize** to set both the width and height
- can't **Circle** override **setSize** so that it throws an exception if **width != height**?
	- no; this will surprise clients because **Ellipse setSize** does not throw an exception if **width != height**
- can't **Circle** override **setSize** so that it sets **width == height**?
	- no; this will surprise clients because **Ellipse setSize** says that the **width** and **height** can be different
- But I have a Ph.D. in Mathematics, and I'm *sure* a Circle is a kind of an Ellipse! Does this mean Marshall Cline is stupid? Or that C++ is stupid? Or that OO is stupid? [C++ FAQs [http://www.parashift.com/c++-faq-lite/proper-inheritance.html#faq-21.8](http://www.parashift.com/c++-faq-lite/proper-inheritance.html)]
	- Actually, it doesn't mean any of these things. But I'll tell you what it does mean — you may not like what I'm about to say: it means your intuitive notion of "kind of" is leading you to make bad inheritance decisions. Your tummy is lying to you about what good inheritance really means — stop believing those lies.
- what if there is no **setSize** method?
	- if a **Circle** can do everything an **Ellipse** can do then **Circle** can extend **Ellipse**

# A Naïve Inheritance Example

- a stack is an important data structure in computer science
	- data structure: an organization of information for better algorithm efficiency or conceptual unity
		- e.g., list, set, map, array
- widely used in computer science and computer engineering
	- ▶ e.g., undo/redo can be implemented using two stacks

## **Stack**

#### examples of stacks

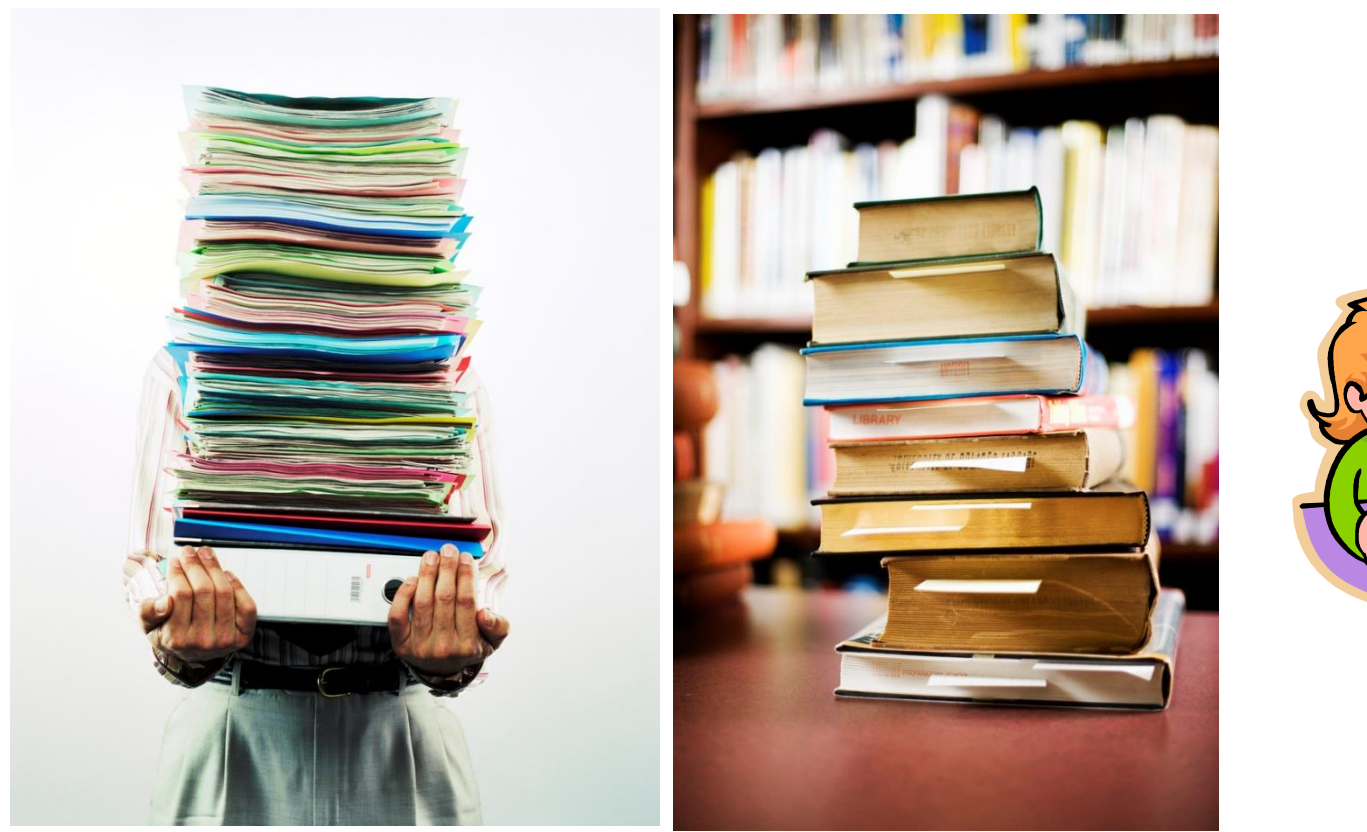

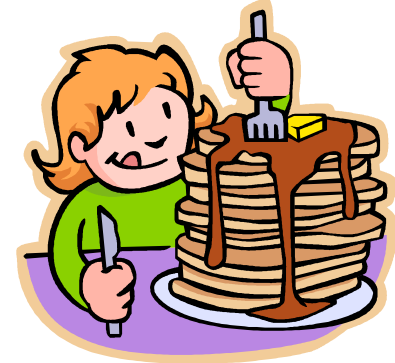

 $\blacktriangleright$ 

# Top of Stack

#### ▶ top of the stack

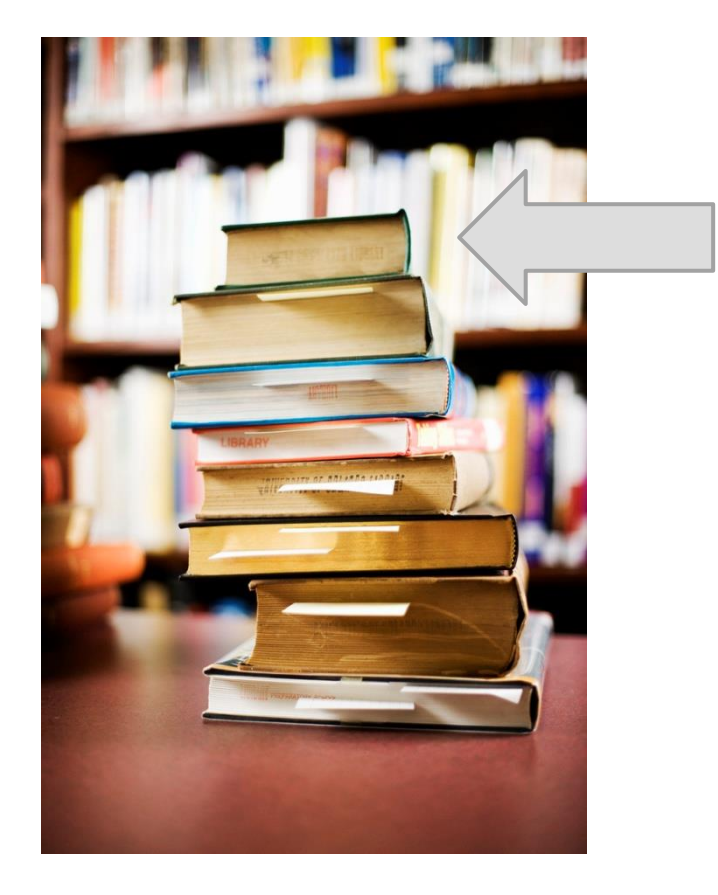

 $\blacktriangleright$ 

# Stack Operations

- classically, stacks only support two operations
	- 1. push
		- $\blacktriangleright$  add to the top of the stack
	- 2. pop
		- $\triangleright$  remove from the top of the stack
- $\triangleright$  there is no way to access elements of the stack except at the top of the stack

#### Push

- 1. **st.push("A")**
- 2. **st.push("B")**
- 3. **st.push("C")**
- 4. **st.push("D")**
- 5. **st.push("E")**

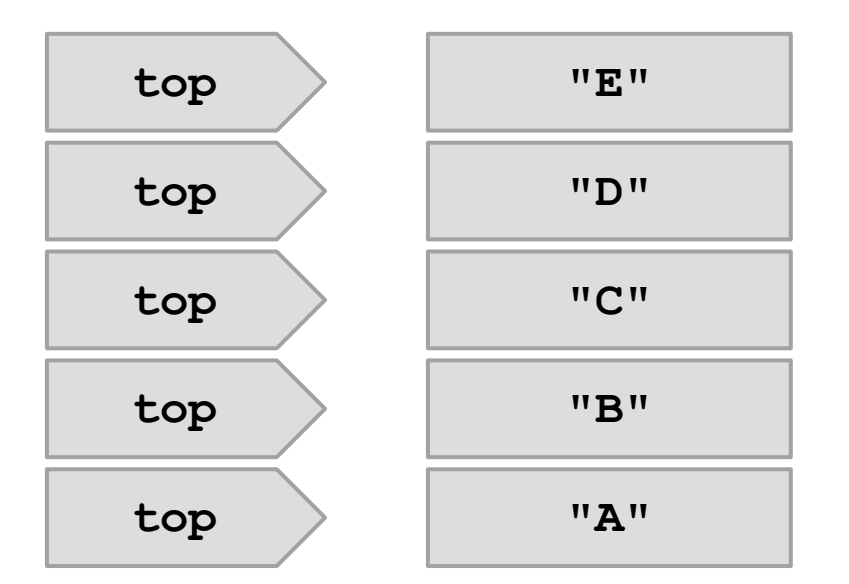

D

#### Pop

1. **String s = st.pop()**

- 2. **s = st.pop()**
- 3. **s = st.pop()**
- 4. **s = st.pop()**
- 5. **s = st.pop()**

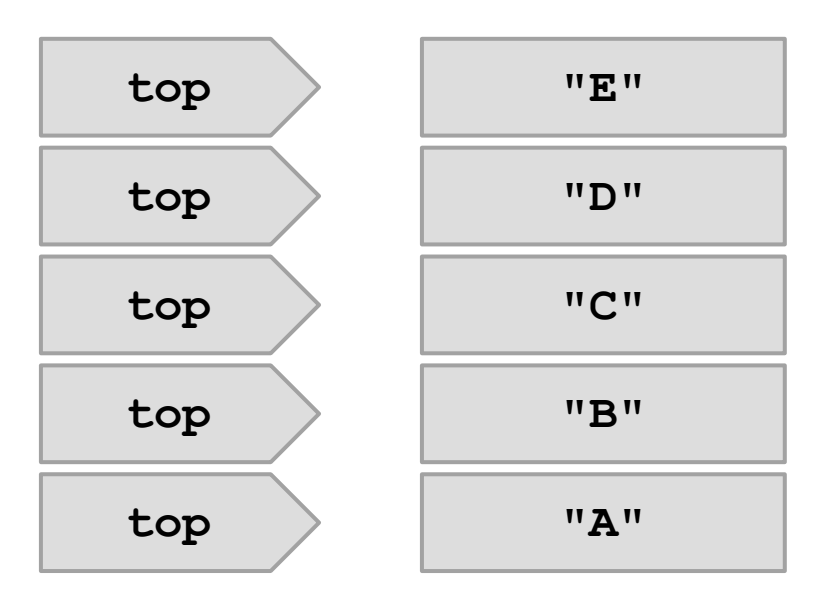

b.

- a stack looks a lot like a list
	- pushing an element onto the top of the stack looks like adding an element to the end of a list
	- popping an element from the top of a stack looks like removing an element from the end of the list
- **F** if we have stack inherit from list, our stack class inherits the **add** and **remove** methods from list
	- ▶ we don't have to implement them ourselves
- let's try making a stack of integers by inheriting from **ArrayList<Integer>**

**import java.util.ArrayList;**

#### **public class BadStack extends ArrayList<Integer> {**

use the keyword **extends** followed by the name of the class that you want to extend

**}**

**import java.util.ArrayList;**

 **public int pop() {**

**public class BadStack extends ArrayList<Integer> {**

```
 public void push(int value) {
   this.add(value);
 }
```

```
push = add to end of this list
```
pop = remove from end of this list

```
 int last = this.remove(this.size() - 1);
   return last;
 }
```
**}**

that's it, we're done!

```
public static void main(String[] args) {
   BadStack t = new BadStack();
   t.push(0);
   t.push(1);
   t.push(2);
   System.out.println(t);
   System.out.println("pop: " + t.pop());
   System.out.println("pop: " + t.pop());
   System.out.println("pop: " + t.pop());
 }
```
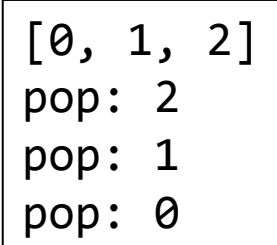

- why is this a poor implementation?
- by having **BadStack** inherit from **ArrayList<Integer>** we are saying that a stack is a list
	- anything a list can do, a stack can also do, such as:
		- get a element from the middle of the stack (instead of only from the top of the stack)
		- $\triangleright$  set an element in the middle of the stack
		- $\triangleright$  iterate over the elements of the stack

```
public static void main(String[] args) {
    BadStack t = new BadStack(); 
    t.push(100);
    t.push(200);
    t.push(300);
    System.out.println("get(1)?: " + t.get(1));
    t.set(1, -1000);
    System.out.println("set(1, -1000)?: " + t);
  }
  [100, 200, 300]
```
get(1)?: 200 set(1, -1000)?: [100, -1000, 300]

- using inheritance to implement a stack is an example of an incorrect usage of inheritance
- inheritance should only be used when an is-a relationship exists
	- a stack is not a list, therefore, we should not use inheritance to implement a stack
- $\rightarrow$  even experts sometimes get this wrong
	- early versions of the Java class library provided a stack class that inherited from a list-like class
		- **java.util.Stack**